<span id="page-0-0"></span>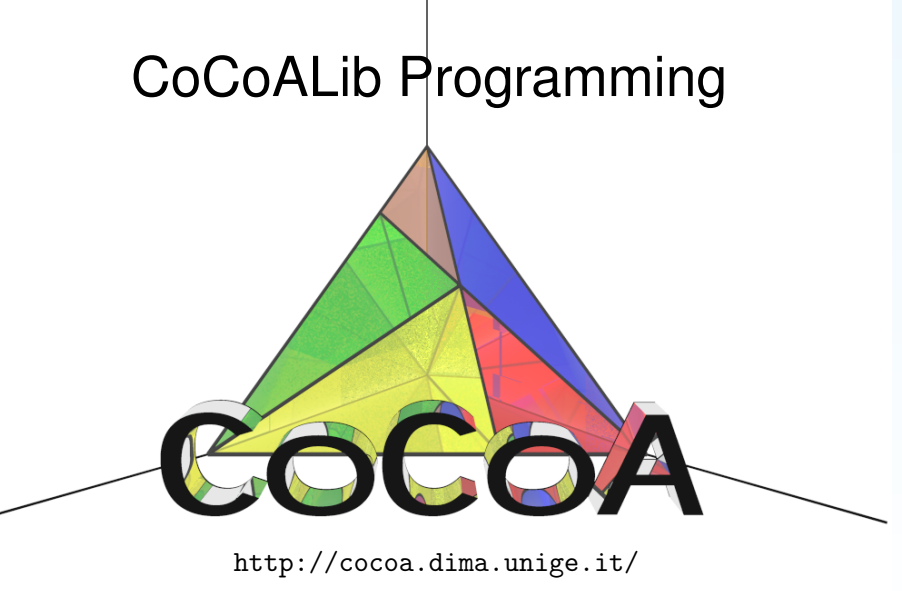

## **J. Abbott**

#### <span id="page-1-0"></span>**Recap of C++**

- $\bullet$  C<sub>++</sub> is evolving: C<sub>++</sub>03, C<sub>++</sub>11, C<sub>++</sub>14, C<sub>++</sub>17, C<sub>++</sub>20, ...
- $\bullet$  small language  $+$  standard template library (STL)

C++ language

- explicit static typing (variables, fn return values)
- **few basic types:** bool, int, double, char
- $\inf$  ( <code>cond ) { cmds }  $\Big[$  else { cmds }  $\Big]$   $\longleftarrow$  then is implicit!</code>
- for (int i = 1; i <= n; ++i) { cmds }
- **•** for (const auto  $x : y$ ) { cmds }
- while ( cond ) { cmds }
- continue, break, return
- user defined functions

#### <span id="page-2-0"></span>**C++ Standard Template Library**

- **contains many basic functions** *e.g.* sqrt, log
- STL is very large (and evolving)
	- −→ books by Scott Meyers
	- $\bullet \longrightarrow$  websites cppreference, cplusplus, ...
	- −→ old book by Nikolai Josuttis
	- −→ website stackoverflow (But be careful!)
- many "extended types"
	- std::vector ←− array with indices from 0 to *n* − 1 (not checked)
	- o std:: string for strings
	- input and output:  $\sin \longleftrightarrow$  keyboard cout  $\longleftrightarrow$  screen
	- iterators
	- common algorithms, smart pointers, ...

#### <span id="page-3-0"></span>**Each Read-Only Parameter**

- o pass-by-value if data-structure is small ← makes a copy
- pass-by-const-reference if data-structure may be big

#### **Each Write-Only or Read-Write Parameter**

- pass-by-reference (non-const)
- bool IsPrime(long n);
- bool IsPrime(const BigInt& N);
- void QuoRem(long& q, long& r, long a, long b);

```
void \longleftrightarrow fn returns no value.
```
## <span id="page-4-0"></span>**Recap of Object Oriented Programming**

Object oriented is a set of guidelines for clean, safe programming. An object is a value belonging to some "class"  $\longleftrightarrow$  "type".

- an object comprises 0 or more (private) data members
- constructors create an object (from given initial arguments)
- **•** destructor destroys an object, incl. related resources
- accessor functions ("setter" and "getter" fns)
- member fns, friend fns  $\implies$  direct access to data members
- (non-friend) non-member fns  $\implies$  no access to data members
- inheritance  $\longleftrightarrow$  share common structure

Example: see SmallPrime (in NumTheory-prime.H), ex-c++-class.C

## <span id="page-5-0"></span>**More advanced features of C++**

- Exceptions:
	- alternative way of leaving a function cascades "upwards"
	- typically used to "report errors"
	- need specific exception handlers
- o class inheritance, virtual functions, "polymorphism"
- o template classes and functions

These are used inside CoCoALib.

But you can use CoCoALib without knowing much about them.

## <span id="page-6-0"></span>**Programming with CoCoALib**

CoCoALib basic types:

- $\circ$  BigInt integers "without size limit"
- $\circ$  BigRat rationals "without size limit"
- $\circ$  ring various commutative rings CoCoA can represent
- RingElem element of a ring (often a polynomial or a coeff)

CoCoALib basic rings:

- $\Omega$  RingZZ() ring of integers (created automatically)
- $\Omega$  RingQQ() field of rationals (created automatically)
- $\circ$  NewZZmod(p) finite field (when p is prime)
- $\Omega$  NewPolyRing(RingQQ(), symbols("x,y,z"));

#### <span id="page-7-0"></span>**CoCoALib documentation**

- many example programs, names of the form ex-XYZ.C
- useful example: ex-empty.C ← does (almost) nothing
- **HTML manual pages** 
	- −→ /usr/local/include/CoCoA/doc/html/index.html

## <span id="page-8-0"></span>**Writing and Compiling**

Easy way to start writing your program:

 $\rightarrow$  take a copy of ex-empty. C (or another example) and edit it.

Compilation: simpler via a Makefile take a copy of /usr/local/include/CoCoA/examples/Makefile

If you do not want to copy  $ex$ -empty. C then the first thing to do is create CoCoA::GlobalManager object

- $\rightarrow$  constructor initializes CoCoALib "foundations"
- $\longrightarrow$  destructor does final cleaning.

#### <span id="page-9-0"></span>**Exercises**

- o look at ex-BigInt1.C
- look at ex-ring1.C, ex-RingQQ1.C, ex-RingElem1.C
- $\bullet$  look at many examples  $ex-c++-XXX.C$ , read them, understand.

Try compiling and running the examples *(after understanding them!)*

Exercise Trv completing 2021-10-L5-fibonacci.C ... ...and compiling it ... . . . and running it!

<span id="page-10-0"></span>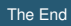

# The End